## Linux MetaCity cheat sheet

## **Global**

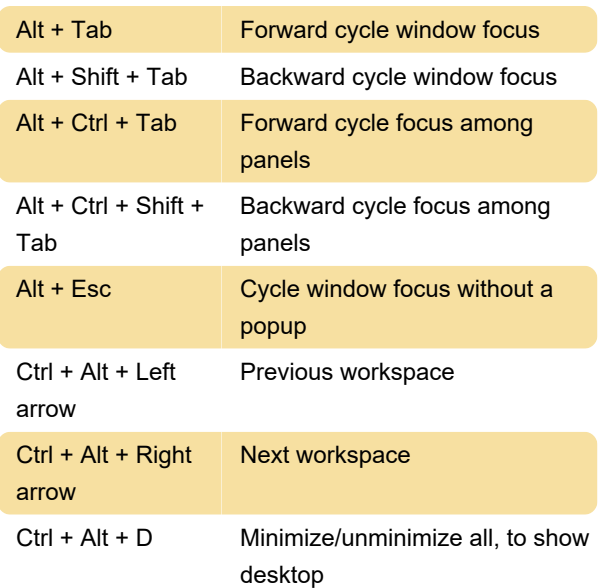

## **Window**

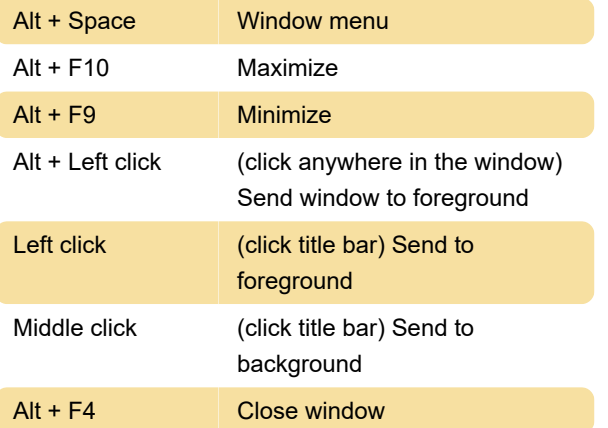

Last modification: 1/8/2024 12:43:35 PM

More information: [defkey.com/linux-metacity](https://defkey.com/linux-metacity-shortcuts)[shortcuts](https://defkey.com/linux-metacity-shortcuts)

[Customize this PDF...](https://defkey.com/linux-metacity-shortcuts?pdfOptions=true)